#### **Name**

glTexGen -- control the generation of texture coordinates

# **C Specification**

```
void glTexGeni(coord, pname, param);
GLenum coord;
GLenum pname;
GLint param;
```

```
void glTexGenf(coord, pname, param);
GLenum coord;
GLenum pname;
GLfloat param;
```

```
void glTexGend(coord, pname, param);
GLenum coord;
GLenum pname;
GLdouble param;
```
# **PARAMETERS**

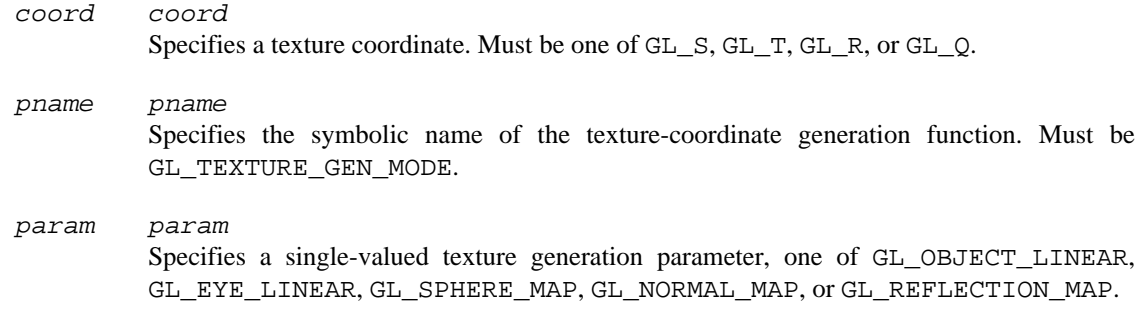

# **C Specification**

```
void glTexGeniv(coord, pname, params);
GLenum coord;
GLenum pname;
const GLint * params;
void glTexGenfv(coord, pname, params);
GLenum coord;
GLenum pname;
const GLfloat * params;
void glTexGendv(coord, pname, params);
GLenum coord;
GLenum pname;
const GLdouble * params;
```
### **PARAMETERS**

coord coord

Specifies a texture coordinate. Must be one of GL\_S, GL\_T, GL\_R, or GL\_Q.

pname pname

Specifies the symbolic name of the texture-coordinate generation function or function parameters. Must be GL\_TEXTURE\_GEN\_MODE, GL\_OBJECT\_PLANE, or GL\_EYE\_PLANE.

params params Specifies a pointer to an array of texture generation parameters. If pname is GL\_TEXTURE\_GEN\_MODE, then the array must contain a single symbolic constant, one of GL\_OBJECT\_LINEAR, GL\_EYE\_LINEAR, GL\_SPHERE\_MAP, GL\_NORMAL\_MAP, or GL\_REFLECTION\_MAP. Otherwise, params holds the coefficients for the texturecoordinate generation function specified by pname.

### **DESCRIPTION**

glTexGen selects a texture-coordinate generation function or supplies coefficients for one of the functions. coord names one of the (*s*, *t*, *r*, *q*) texture coordinates; it must be one of the symbols GL\_S, GL\_T, GL\_R, or GL\_Q. pname must be one of three symbolic constants: GL\_TEXTURE\_GEN\_MODE, GL\_OBJECT\_PLANE, or GL\_EYE\_PLANE. If pname is GL\_TEXTURE\_GEN\_MODE, then params chooses a mode, one of GL\_OBJECT\_LINEAR, GL\_EYE\_LINEAR, GL\_SPHERE\_MAP, GL\_NORMAL\_MAP, or GL\_REFLECTION\_MAP. If pname is either GL\_OBJECT\_PLANE or GL\_EYE\_PLANE, params contains coefficients for the corresponding texture generation function.

If the texture generation function is GL\_OBJECT\_LINEAR, the function

is used, where is the value computed for the coordinate named in  $coord, \ldots$ , and are the four values supplied in params, and, , , and are the object coordinates of the vertex. This function can be used, for example, to texture-map terrain using sea level as a reference plane (defined by , , , and ). The altitude of a terrain vertex is computed by the GL\_OBJECT\_LINEAR coordinate generation function as its distance from sea level; that altitude can then be used to index the texture image to map white snow onto peaks and green grass onto foothills.

If the texture generation function is GL\_EYE\_LINEAR, the function

is used, where

and, , , and are the eye coordinates of the vertex, , , , and are the values supplied in params, and is the modelview matrix when glTexGen is invoked. If is poorly conditioned or singular, texture coordinates generated by the resulting function may be inaccurate or undefined.

Note that the values in params define a reference plane in eye coordinates. The modelview matrix that is applied to them may not be the same one in effect when the polygon vertices are transformed. This function establishes a field of texture coordinates that can produce dynamic contour lines on moving objects.

If pname is GL\_SPHERE\_MAP and coord is either GL\_S or GL\_T, and texture coordinates are generated as follows. Let *u* be the unit vector pointing from the origin to the polygon vertex (in eye coordinates). Let *n* sup prime be the current normal, after transformation to eye coordinates. Let

be the reflection vector such that

Finally, let . Then the values assigned to the and texture coordinates are

To enable or disable a texture-coordinate generation function, call glEnable or glDisable with one of the symbolic texture-coordinate names (GL\_TEXTURE\_GEN\_S, GL\_TEXTURE\_GEN\_T, GL\_TEXTURE\_GEN\_R, or GL\_TEXTURE\_GEN\_Q) as the argument. When enabled, the specified texture coordinate is computed according to the generating function associated with that coordinate. When disabled, subsequent vertices take the specified texture coordinate from the current set of texture coordinates. Initially, all texture generation functions are set to GL\_EYE\_LINEAR and are disabled. Both plane equations are  $(1, 0, 0, 0)$ , both plane equations are  $(0, 1, 0, 0)$ , and all and plane equations are (0, 0, 0, 0).

When the ARB\_multitexture extension is supported, glTexGen set the texture generation parameters for the currently active texture unit, selected with glActiveTexture.

### **ERRORS**

GL\_INVALID\_ENUM is generated when coord or pname is not an accepted defined value, or when pname is GL\_TEXTURE\_GEN\_MODE and params is not an accepted defined value.

GL\_INVALID\_ENUM is generated when pname is GL\_TEXTURE\_GEN\_MODE, params is GL\_SPHERE\_MAP, and coord is either GL\_R or GL\_Q.

GL\_INVALID\_OPERATION is generated if glTexGen is executed between the execution of glBegin and the corresponding execution of glEnd.

# **ASSOCIATED GETS**

glGetTexGen

glIsEnabled with argument GL\_TEXTURE\_GEN\_S

glIsEnabled with argument GL\_TEXTURE\_GEN\_T

glIsEnabled with argument GL\_TEXTURE\_GEN\_R

glIsEnabled with argument GL\_TEXTURE\_GEN\_Q

# **SEE ALSO**

glActiveTexture, glCopyPixels, glCopyTexImage2D, glCopyTexSubImage1D, glCopyTexSubImage2D, glCopyTexSubImage3D, glTexEnv, glTexImage1D, glTexImage2D, glTexImage3D, glTexParameter, glTexSubImage1D, glTexSubImage2D, glTexSubImage3D

#### **COPYRIGHT**

Copyright © 1991-2006 Silicon Graphics, Inc. This document is licensed under the SGI Free Software B License. For details, see [http://oss.sgi.com/projects/FreeB/.](http://oss.sgi.com/projects/FreeB/)